МИНИСТЕРСТВО ПРОСВЕЩЕНИЯ РОССИЙСКОЙ ФЕДЕРАЦИИ МИНИСТЕРСТВО ОБРАЗОВАНИЯ САРАТОВСКОЙ ОБЛАСТИ Администрация Кировского района муниципального образования «Город Саратов» муниципальное автономное общеобразовательное учреждение «Прогимназия Кристалик»

## «PACCMOTPEHO»

Руководитель МО МАОУ «Проримназия Кристаллик»  $\mathcal{M}_{\mathcal{M}}$  / Н.А. Миронова  $2023$  r.  $DP$ 

## «СОГЛАСОВАНО»

Зам. директора по УВР МАОУ «Прогимназия Кристаллик» Е.В. Воробьева  $2023r$ 

«УТВЕРЖДЕНО»

Директор МАОУ «Прогимназия Кристаллик» **Д** / В.Л. Клевцова Приказ № 4⁄ от 2023г.

# РАБОЧАЯ ПРОГРАММА КУРСА ВНЕУРОЧНОЙ ДЕЯТЕЛЬНОСТИ

# ИНФОКУЛЬТУРА

(для 1-4 классов образовательных организаций)

Саратов 2023

#### **СОДЕРЖАНИЕ**

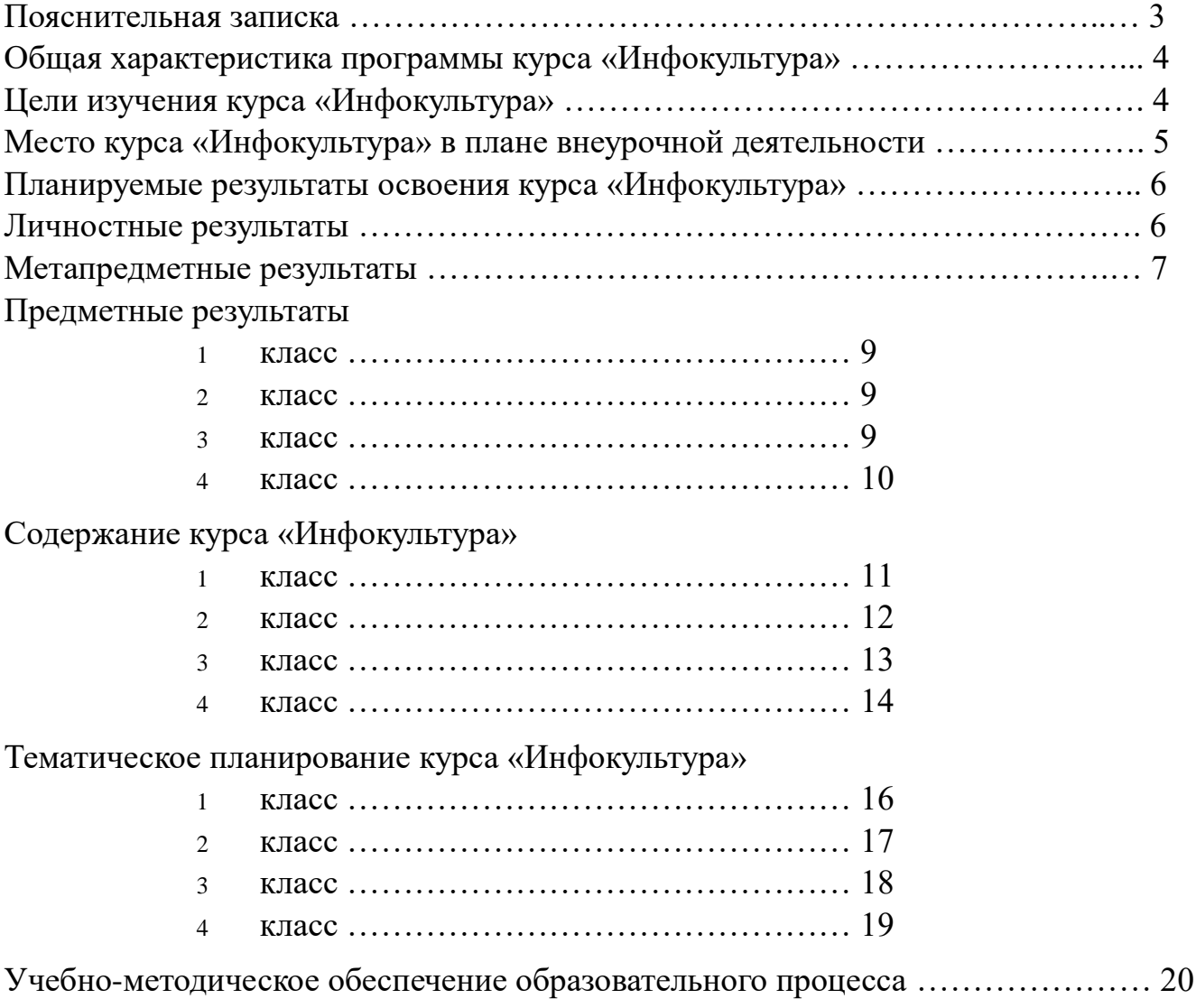

## **ПОЯСНИТЕЛЬНАЯ ЗАПИСКА**

Рабочая программа начального общего образования по курсу внеурочной деятельности «Инфокультура» (далее — курс) составлена на основе требований Федерального государственного образовательного стандарта начального общего образования (Приказ Министерства просвещения Российской Федерации от 31.05 2021 г. № 286 «Об утверждении Федерального государственного образовательного стандарта начального общего образования»), с учётом Примерной программы воспитания (одобрена решением федерального учебно-методического объединения по общему образованию (протокол от 23 июня 2022 г № 3/20)), Примерной основной образовательной программы начального общего образования (одобрена решением федерального учебно-методического объединения по общему образованию (протокол от 8 апреля 2015 г № 1/15)), Приказа Министерства просвещения РФ от 2 декабря 2019 г № 649 «Об утверждении Целевой модели цифровой образовательной среды».

Программа по курсу внеурочной деятельности «Инфокультура» включает пояснительную записку, планируемые результаты освоения программы курса, содержание курса, тематическое планирование и формы организации занятий и учебно-методического обеспечения образовательного процесса.

Пояснительная записка к рабочей программе отражает характеристику курса, общие цели и задачи изучения курса, а также место курса в структуре плана внеурочной деятельности.

Планируемые результаты курса включают личностные, метапредметные и предметные результаты за период обучения (по классам).

В содержании курса представлены дидактические единицы, распределённые по классам и разделам программы.

В тематическом планировании описываются программное содержание по всем разделам содержания обучения каждого года за период обучения и характеристика деятельностей, которые целесообразно использовать при изучении той или иной программной темы.

#### **ОБЩАЯ ХАРАКТЕРИСТИКА ПРОГРАММЫ КУРСА ВНЕУРОЧНОЙ ДЕЯТЕЛЬНОСТИ «ИНФОКУЛЬТУРА»**

#### **Программа курса отражает:**

 перечень базовых навыков, необходимых для формирования компьютерной грамотности;

 сущность информатики как научной дисциплины, изучающей закономерности протекания и возможности автоматизации информационных процессов в различных системах;

основные области применения информационных технологий;

 междисциплинарный характер информатики и информационной деятельности.

Курс «Инфокультура» как пропедевтический этап обучения информатике, логике и алгоритмике оказывает существенное влияние на формирование мировоззрения школьника, его жизненную позицию, закладывает основы понимания принципов функционирования и использования информационных технологий как необходимого инструмента практически любой деятельности. На данном этапе начинается формирование навыков будущего, необходимых для жизни и работы в современном технологичном обществе Многие предметные знания и способы деятельности, освоенные обучающимися при изучении данного курса, найдут применение как в рамках образовательного процесса при изучении других предметных областей, так и в иных жизненных ситуациях, станут значимыми для формирования качеств личности, т е они ориентированы на формирование метапредметных и личностных результатов обучения.

Курс внеурочной деятельности отражает содержание следующих четырёх основных тематических разделов:

1) цифровая грамотность;

- 2) теоретические основы информатики;
- 3) алгоритмы и программирование;
- 4) информационные технологии.

## **Цели изучения курса «Инфокультура»**

#### **Целями изучения курса «Инфокультура» являются:**

развитие алгоритмического и критического мышлений;

 формирование необходимых для успешной жизни в меняющемся мире универсальных учебных действий (универсальных компетентностей) на основе средств и методов информатики и информационных технологий, в том числе овладение умениями работать с различными видами информации, самостоятельно планировать и осуществлять индивидуальную и коллективную информационную деятельность, представлять и оценивать её результаты;

 формирование и развитие компетенций обучающихся в области использования информационно-коммуникационных технологий

#### **Основные задачи курса «Инфокультура»:**

 формирование понимания принципов устройства и функционирования объектов цифрового окружения;

 формирование знаний, умений и навыков грамотной постановки задач, возникающих в практической деятельности, для их решения с помощью информационных технологий;

 формирование умений и навыков формализованного описания поставленных задач;

 формирование базовых знаний основных алгоритмических структур и умения применять эти знания для построения алгоритмов решения задач по их математическим моделям;

 формирование умения грамотно интерпретировать результаты решения практических задач с помощью информационных технологий, применять полученные результаты в практической деятельности.

#### **МЕСТО КУРСА «ИНФОКУЛЬТУРА» В ПЛАНЕ ВНЕУРОЧНОЙ ДЕЯТЕЛЬНОСТИ**

Курс внеурочной деятельности «Инфокультура» позволяет реализовать межпредметные связи с учебными предметами «Технология» (раздел «Информационно-коммуникативные технологии»), «Математика» (раздел «Математическая информация»), «Окружающий мир» (раздел «Правила безопасной жизни»).

Программа курса предназначена для организации внеурочной деятельности, направленной на реализацию особых интеллектуальных и социокультурных потребностей обучающихся. Программа курса составлена из расчёта 135 учебных часов: по 1 часу в неделю в 1 классе — 33 часа, во 2—4 классах — по 34 часа.

Срок реализации программы — 4 года.

Для каждого класса предусмотрено резервное учебное время, которое может быть использовано участниками образовательного процесса в целях формирования вариативной составляющей содержания конкретной рабочей программы. В резервные часы входят некоторые часы на повторение, проектные занятия и занятия, посвящённые презентации продуктов проектной деятельности. При этом обязательная часть курса, установленная рабочей программой, и время, отводимое на её изучение, должны быть сохранены полностью.

#### **ПЛАНИРУЕМЫЕ РЕЗУЛЬТАТЫ ОСВОЕНИЯ КУРСА ВНЕУРОЧНОЙ ДЕЯТЕЛЬНОСТИ «ИНФОКУЛЬТУРА»**

В результате изучения курса внеурочной деятельности «Инфокультура» у обучающихся будут сформированы следующие результаты.

# **ЛИЧНОСТНЫЕ РЕЗУЛЬТАТЫ**

Личностные результаты изучения курса характеризуют готовность обучающихся руководствоваться традиционными российскими социокультурными и духовно-нравственными ценностями, принятыми в обществе правилами и нормами поведения и должны отражать приобретение первоначального опыта деятельности обучающихся в части:

## **Гражданско-патриотического воспитания:**

 первоначальные представления о человеке как члене общества, о правах и ответственности, уважении и достоинстве человека, о нравственно-этических нормах поведения и правилах межличностных отношений.

## **Духовно-нравственного воспитания:**

 проявление культуры общения, уважительного отношения к людям, их взглядам, признанию их индивидуальности;

 принятие существующих в обществе нравственно-этических норм поведения и правил межличностных отношений, которые строятся на проявлении гуманизма, сопереживания,

уважения и доброжелательности.

# **Эстетического воспитания:**

 использование полученных знаний в продуктивной и преобразующей деятельности, в разных видах художественной деятельности.

**Физического воспитания, формирования культуры здоровья и эмоционального благополучия:**

 соблюдение правил организации здорового и безопасного (для себя и других людей) образа жизни; выполнение правил безопасного поведения в окружающей среде (в том числе информационной);

бережное отношение к физическому и психическому здоровью

# **Трудового воспитания:**

 осознание ценности трудовой деятельности в жизни человека и общества, ответственное потребление и бережное отношение к результатам труда, навыки участия в различных видах трудовой деятельности, интерес к различным профессиям.

# **Экологического воспитания:**

- проявление бережного отношения к природе;
- неприятие действий, приносящих вред природе.

# **Ценности научного познания:**

формирование первоначальных представлений о научной картине мира;

 осознание ценности познания, проявление познавательного интереса, активности, инициативности, любознательности и самостоятельности в обогащении своих знаний, в том числе с использованием различных информационных средств.

#### **МЕТАПРЕДМЕТНЫЕ РЕЗУЛЬТАТЫ**

#### **Универсальные познавательные учебные действия:**

#### **базовые логические действия:**

— сравнивать объекты, устанавливать основания для сравнения, устанавливать аналогии;

— объединять части объекта (объекты) по определённому признаку;

— определять существенный признак для классификации, классифицировать предложенные объекты;

— находить закономерности и противоречия в рассматриваемых фактах, данных и наблюдениях на основе предложенного педагогическим работником алгоритма;

— выявлять недостаток информации для решения учебной (практической) задачи на основе предложенного алгоритма;

— устанавливать причинно-следственные связи в ситуациях, поддающихся непосредственному наблюдению или знакомых по опыту, делать выводы;

#### **базовые исследовательские действия:**

— определять разрыв между реальным и желательным состоянием объекта (ситуации) на основе предложенных педагогическим работником вопросов;

— с помощью педагогического работника формулировать цель, планировать изменения объекта, ситуации;

— сравнивать несколько вариантов решения задачи, выбирать наиболее подходящий (на основе предложенных критериев);

— проводить по предложенному плану опыт, несложное исследование по установлению особенностей объекта изучения и связей между объектами (часть целое, причина — следствие);

— формулировать выводы и подкреплять их доказательствами на основе результатов проведённого наблюдения (опыта, измерения, классификации, сравнения, исследования);

— прогнозировать возможное развитие процессов, событий и их последствия в аналогичных или сходных ситуациях;

#### **работа с информацией:**

— выбирать источник получения информации;

— согласно заданному алгоритму находить в предложенном источнике информацию, представленную в явном виде;

— распознавать достоверную и недостоверную информацию самостоятельно или на основании предложенного педагогическим работником способа её проверки;

— соблюдать с помощью взрослых (педагогических работников, родителей (законных представителей) несовершеннолетних обучающихся) правила информационной безопасности при поиске информации в сети Интернет;

— анализировать и создавать текстовую, видео-, графическую, звуковую информацию в соответствии с учебной задачей;

— самостоятельно создавать схемы, таблицы для представления информации.

#### **Универсальные коммуникативные учебные действия:**

#### **общение:**

— воспринимать и формулировать суждения, выражать эмоции в соответствии с целями и условиями общения в знакомой среде;

— проявлять уважительное отношение к собеседнику, соблюдать правила ведения диалога и дискуссии;

— признавать возможность существования разных точек зрения;

— корректно и аргументированно высказывать своё мнение;

— строить речевое высказывание в соответствии с поставленной задачей;

— создавать устные и письменные тексты (описание, рассуждение, повествование);

— готовить небольшие публичные выступления;

— подбирать иллюстративный материал (рисунки, фото, плакаты) к тексту выступления;

#### **совместная деятельность:**

— формулировать краткосрочные и долгосрочные цели (индивидуальные с учётом участия в коллективных задачах) в стандартной (типовой) ситуации на основе предложенного формата планирования, распределения промежуточных шагов и сроков;

— оценивать свой вклад в общий результат.

# **Универсальные регулятивные учебные действия:**

## **самоорганизация:**

— планировать действия по решению учебной задачи для получения результата;

— выстраивать последовательность выбранных действий;

#### **самоконтроль:**

— устанавливать причины успеха/неудач учебной деятельности;

— корректировать свои учебные действия для преодоления ошибок

## **ПРЕДМЕТНЫЕ РЕЗУЛЬТАТЫ**

#### **1 класс**

# **К концу обучения в 1 классе по курсу «Инфокультура» обучающийся научится:**

- соблюдать требования безопасности труда и пожарной безопасности;
- включить, выключить компьютер;
- работать с устройствами ввода/вывода (клавиатура, мышь, дисководы);
- набирать информацию на русском регистре;
- запустить нужную программу, выбирать пункты меню, правильно закрыть программу.
	- работать с программами WORD, PAINT, Блокнот, Калькулятор.

#### **2 класс**

## **К концу обучения во 2 классе по курсу обучающийся научится:**

- соблюдать требования безопасности труда и пожарной безопасности;
- включать, выключать компьютер;
- работать с устройствами ввода/вывода (клавиатура, мышь, дисководы);
- набирать информацию на русском регистре;
- запустить нужную программу, выбирать пункты меню, правильно закрыть

программу.

- работать с программами WORD, PAINT, Блокнот, Калькулятор
- работать со стандартными приложениями Windows;
- создавать презентации;
- пошагово выполнять алгоритм практического задания;
- осуществлять поиск информации на компьютере.

## **3 класс**

# **К концу обучения в 3 классе по курсу обучающийся на учится:**

- соблюдать требования безопасности труда и пожарной безопасности;
- включить, выключить компьютер;
- работать с устройствами ввода/вывода (клавиатура, мышь, дисководы);
- набирать информацию на русском регистре;
- запустить нужную программу, выбирать пункты меню, правильно закрыть программу.
	- работать с программами WORD, PAINT, Блокнот, Калькулятор
	- работать со стандартными приложениями Windows;
	- создавать презентации;
	- пошагово выполнять алгоритм практического задания;
	- осуществлять поиск информации на компьютере;

 осуществлять поиск информации в интернете, выделять из общего списка нужные фрагменты;

- работать с программой PowerPoint.
- работать с разными видами информации;
- строить суждения;
- решать логические задачи;
- находить сходства и отличия реальных объектов и их моделей;
- работать с основными блоками компьютера, и подключать их;
- пользоваться устройствами ввода и вывода информации.

#### **4 класс**

## **К концу обучения в 4 классе по курсу обучающийся научится:**

- соблюдать требования безопасности труда и пожарной безопасности;
- включить, выключить компьютер;
- работать с устройствами ввода/вывода (клавиатура, мышь, дисководы);
- набирать информацию на русском регистре;
- запустить нужную программу, выбирать пункты меню, правильно закрыть программу.
	- работать с программами WORD, PAINT, Блокнот, Калькулятор
	- работать со стандартными приложениями Windows;
	- Создавать презентации;
	- пошагово выполнять алгоритм практического задания;
	- осуществлять поиск информации на компьютере;

 осуществлять поиск информации в интернете, выделять из общего списка нужные фрагменты;

- работать с программами PowerPoint, Черепашка, Чертежник.
- работать с разными видами информации
- строить суждения;
- решать логические задачи;
- находить сходства и отличия реальных объектов и их моделей;
- работать с основными блоками компьютера, и подключать их;

 пользоваться устройствами ввода и вывода информации, подключать их к компьютеру;

- запускать операционные системы Windows. Linux;
- работать с файлами (создавать, сохранять, осуществлять поиск);
- пользоваться антивирусными программами;
- осуществлять ручной поиск вредоносных программ
- распознавать некоторые вирусы
- составлять алгоритмы;
- реализовывать алгоритмы
- решать задачи с использованием блок-схем
- осуществлять отбор нужной информации.

# **СОДЕРЖАНИЕ КУРСА «ИНФОКУЛЬТУРА»**

#### **1 класс**

#### **Вводные знания.**

1. Техника безопасности и правила поведения в компьютерном классе. Информационные технологии, информация.

#### **Информация вокруг нас.**

2. Организация хранения информации в компьютере.

3. Информация в компьютере. Эволюция носителей информации.

#### **Графический редактор PAINT.**

4. Назначение, запуск/закрытие, структура окна. Создание, хранение и считывание документа.

5. Выполнение рисунка с помощью графических примитивов.

6. Цвет в графике. Изменение рисунка (перенос, растяжение/сжатие, удаление и т.д.).

7. Изобретаем узоры. Работа на заданную или выбранную тему.

8. Выполнение рисунка по стихотворению «У лукоморья дуб зеленый».

#### **Знакомство со стандартными программами. «Блокнот».**

9. Назначение программы. Структура окна.

10. Работа с текстом. Набор текста и редактирование. Копирование, перемещение текста. Исправление ошибок.

## **Знакомство со стандартными программами. «Калькулятор».**

11. Назначение программы. Структура окна. Виды калькулятора.

12. Работа с простейшими арифметическими действиями. Решение задач.

## **Текстовый редактор WORD.**

13. Назначение, запуск/закрытие, структура окна. Основные объекты редактора (символ, слово, строка, предложение, абзац).

14. Создание, хранение и открытие документа.

15. Основные операции с текстом Внесение исправлений в текст. Проверка орфографии.

16. Форматирование текста (изменение шрифтов, оформление абзаца).

- 17. Сохранение файла. Открытие файла.
- 18. Режим вставки (символов, рисунков).
- 19. Рисунок в WORD. Параметры страницы.
- 20. Оформление текстов с помощью WORDART.
- 21. Таблицы. Составление расписания.
- 22. Поиск и исправление ошибок.
- 23. Копирование и перемещение текста.
- 24. Урок-викторина «Я знаю WORD»

25. Творческая работа «Забавное рисование из знаков препинания».

26. Итоговая работа в WORD.

#### **Развивающие игры**.

27. Развивающие игры на внимание (поиск, обобщение и т.д.)

28. Развивающие игры на логику.

29. Тренировка памяти.

30.Конструирование.

31. Решение головоломок

#### **Знакомство с медиапродукцией.**

32. Демонстрация видеофрагментов патриотической тематики.

33. Демонстрация мультфильмов, сказок нравственного воспитания.

#### **2 класс**

## **Вводные знания.**

1. Техника безопасности и правила поведения в компьютерном классе. Из чего состоит компьютер?

## **Информация в природе и технике.**

2. Информация в природе и технике, определение информации. свойства информации.

## **Графический редактор PAINT.**

3. Работа с палитрой цветов

## **Создание презентаций с помощью PowerPoint.**

4. Назначение, запуск/закрытие, структура окна. Создание, хранение и открытие документа.

5. Интерфейс программы PowerPoint (структура окна), основные функции редактирования текста.

6. Работа со стилями.

7. Создание нового слайда, фон слайда.

8. Вставка рисунков и других объектов на слайд.

9. Создание скриншотов.

10. Анимация на слайдах

## **Элементарные вычисления на калькуляторе.**

11. Сложение и вычитание чисел. Арифметические фокусы.

## **Работа в текстовом процессореWORD.**

12. Назначение, запуск/закрытие, структура окна. Создание, хранение и считывание документа.

13. Форматирование документа, вставка рисунков.

14. Создание таблиц, вставка специальных символов.

15. Создание ссылок.

16. Форматирование абзацев.

17. Сохранение документа.

18. Печать.

## **Решение головоломок (логических задач).**

- 19. Тесты на внимательность.
- 20. Логические головоломки.

## **Разработка мультимедийных презентаций в Power Point.**

- 21.Инструменты редактора.
- 22. Возможности редактора.
- 23. Создание презентаций.

24. Демонстрация презентации.

#### **Работа на клавиатурном тренажере.**

- 25. Основные блоки клавиш. Работа с алфавитно-цифровым блоком клавиш.
- 26. Функциональные клавиши. Клавиши управления курсором.
- 27. Управляющие клавиши. «Клавиатурные гонки».
- 28. Конкурс «Волшебство клавиш»

## **Мультимедийная информация и ее применение в обучении.**

- 29. Графические редакторы.
- 30. Звуковые редакторы.
- 31. Видеоредакторы.

#### **Сетевые технологии.**

32. Интернет. Браузеры. Поиск информации в интернете. Образовательные сайты.

33. Компьютерные сети. Локальная компьютерная сеть. Глобальная компьютерная сеть.

34. Подведение итогов.

## **3 класс**

## **Вводные знания.**

1. Техника безопасности и правила поведения в компьютерном классе.

## **Информация. Информационные процессы.**

- 2. Человек и информация. Источники и приемники информации.
- 3. Носители информации.
- 4. Информационные процессы: сбор информации.
- 5. Информационные процессы: обработка информации.
- 6. Информационные процессы: передача информации.
- 7. Информационные процессы: хранение информации.

8. Информационные процессы: защита информации.

## **Логика.**

- 9. Понятия «Истина» и «Ложь».
- 10. Понятие «Суждение».
- 11. Понятие Умозаключение.
- 12-13. Решение логических задач.
- 14. Составление логических задач.

#### **Моделирование.**

- 15. Модель объекта.
- 16. Сравнение реальных объектов с их моделью.
- 17. Типы моделей.
- 18. Модель отношения между понятиями.

#### **Компьютерный эксперимент.**

- 19-20. Проектная работа «Сопоставление объектов в Word».
- 21-22. Проектная работа «Восстановите хронологию событий в PowerPoint».
- 23-24. Проектная работа «Найдите отличие в Paint».
- 25-26. Проектная работа «Иллюстрация»

#### **Применение компьютера при решении математических задач.**

- 27. Программа «Калькулятор».
- 28. Вычисления с помощью калькулятора.

## **Повторение и обобщение знаний.**

- 29. Информация вокруг нас.
- 30. Работа с моделями объектов.
- 31-33. Практическая работа «Набор текста в Word».
- 34. Подведение итогов.

#### **4 класс**

#### **Вводные знания.**

1. Техника безопасности и правила поведения в компьютерном классе.

## **Устройство ПК.**

- 2. Монитор.
- 3. Системный блок.
- 4. Кулер (система охлаждения).
- 5. Картридер.
- 6. Блок питания компьютера. Источник бесперебойного питания компьютера.
- 7. Внешние устройства персонального компьютера.
- 8. Дополнительные внешние устройства компьютера.

## **Устройства вода и вывода информации**.

- 9. Манипулятор мышь.
- 10. Клавиатура.
- 11. Принтер. Виды принтеров.
- 12. Сканер.
- 13. Колонки. Микрофон.

#### **Операционные системы.**

- 14. Операционная система Windows.
- 15. Операционная система Linux.
- 16. Интерфейс операционных систем.
- 17. В чем отличие операционных систем?

# **Файл.**

- 18. Работа с файлами.
- 19. Типы файлов.

# **Файловая система.**

- 20. Файловая таблица.
- 21. Работа с каталогами.

# **Защита информации.**

- 22. Информационные угрозы.
- 23. Программные средства защиты информации.
- 24. Аппаратные средства защиты информации.

# **Вирусы.**

- 25. Классификация вирусов.
- 26. Наиболее опасные вирусы.

# **Алгоритмы.**

- 27. Что такое алгоритмы?
- 28. Примеры алгоритмов.
- 29. Примеры использования алгоритмов в повседневной жизни.
- 30. Составление словесных алгоритмов.
- 31. Описание алгоритмов. Основные свойства алгоритмов.
- 32. Блок-схемы. Составление алгоритмов с помощью блок-схем.
- 33. Решение задач.
- 34. Подведение итогов.

## **1 класс**

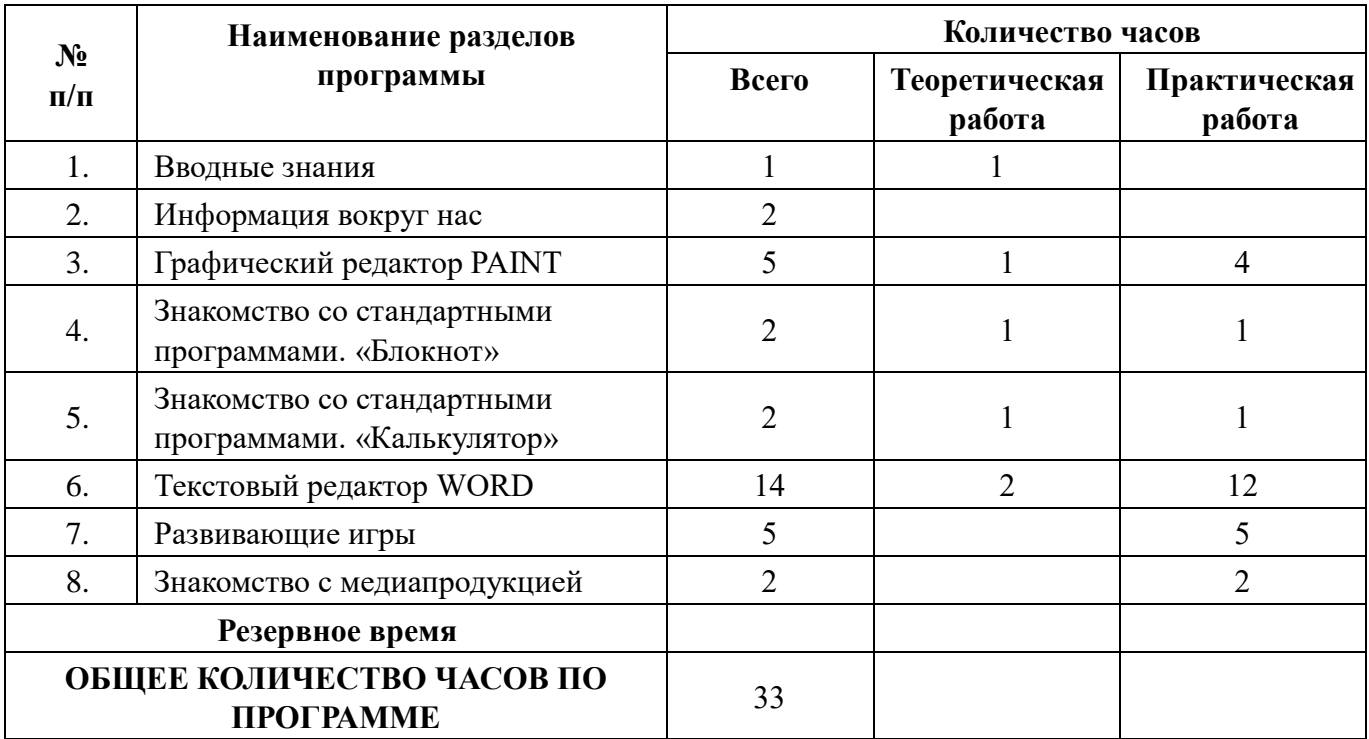

# **2 класс**

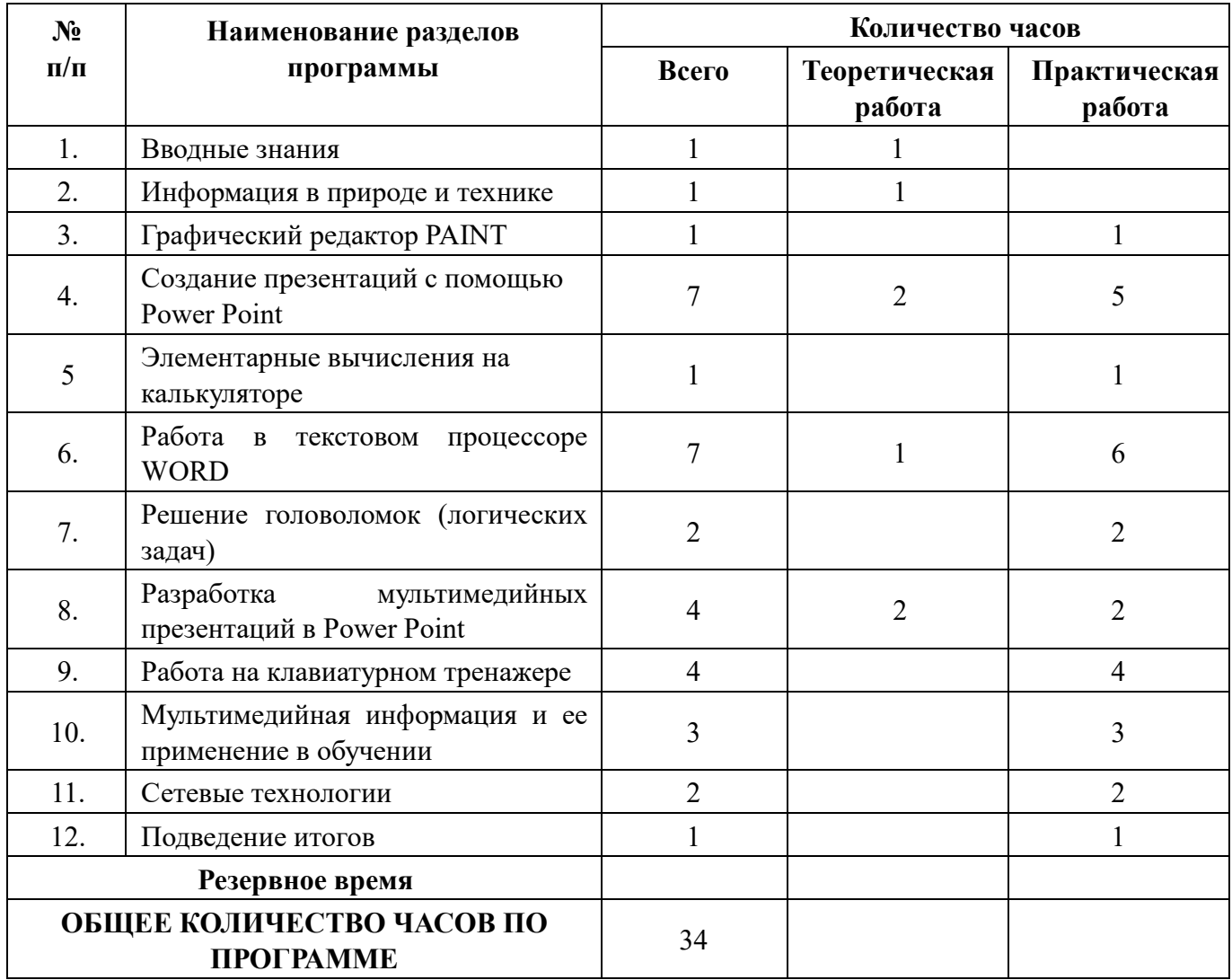

# **3 класс**

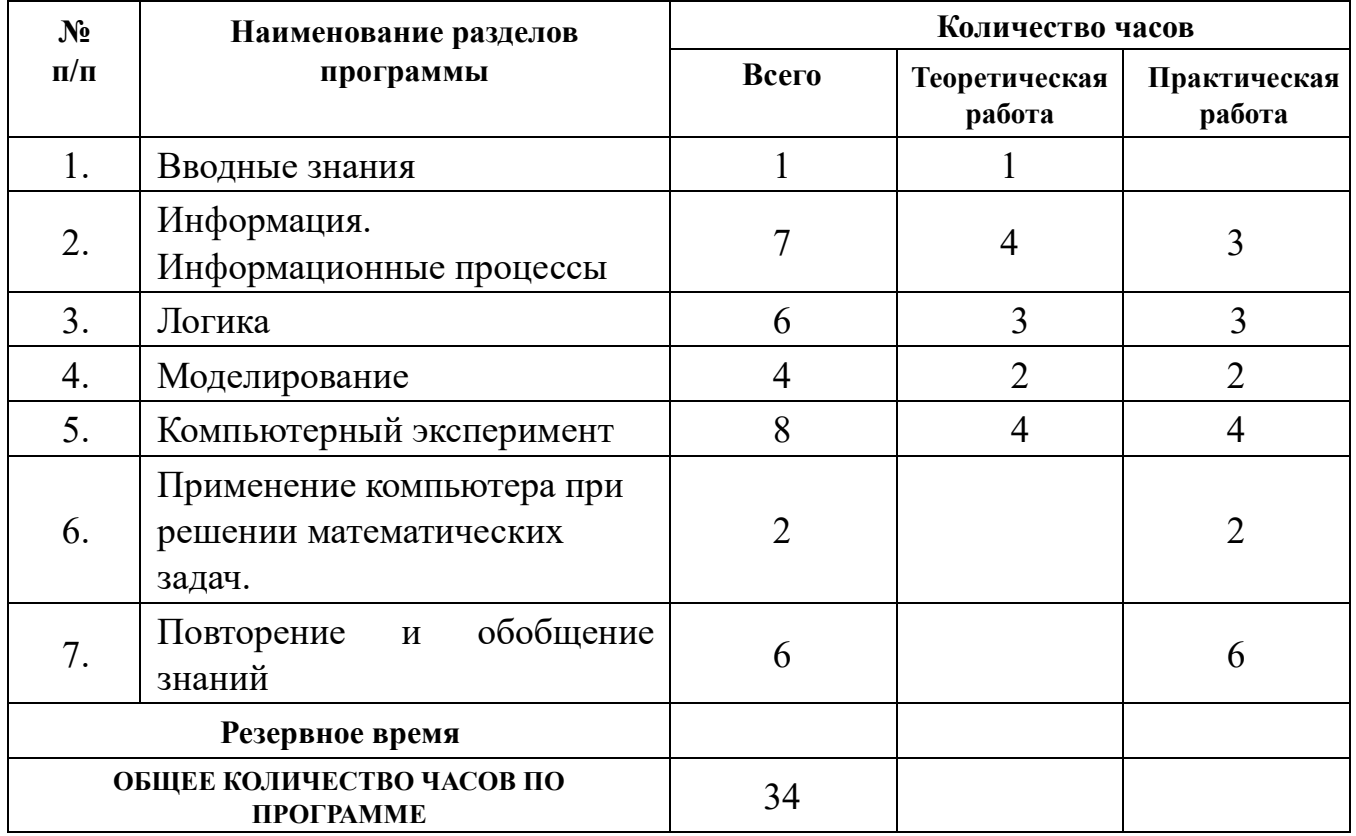

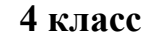

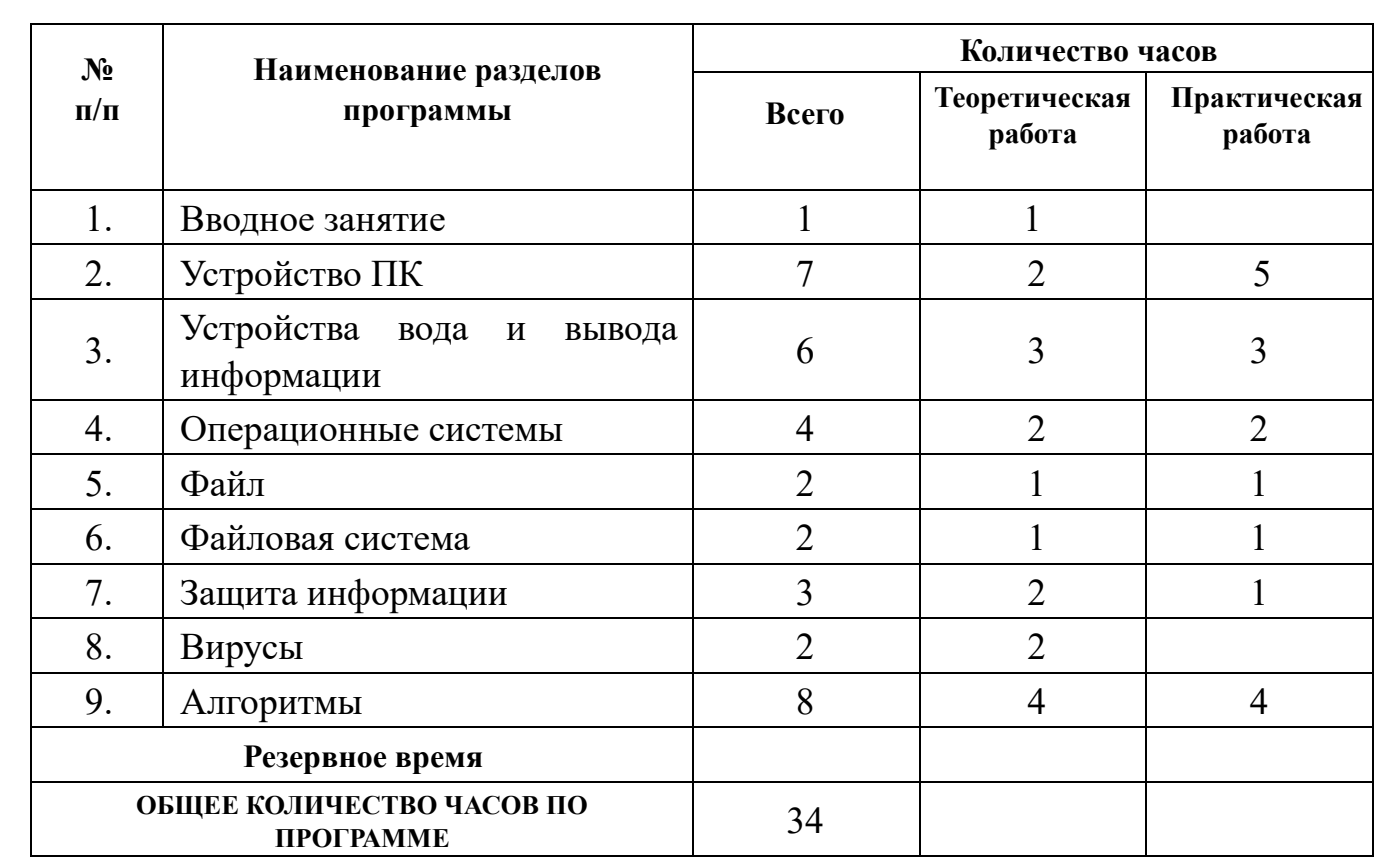

#### **УЧЕБНО-МЕТОДИЧЕСКОЕ ОБЕСПЕЧЕНИЕ ОБРАЗОВАТЕЛЬНОГО ПРОЦЕССА**

#### **Методические материалы для ученика:**

дидактические материалы, представленные на образовательной платформе (в том числе раздаточный материал и т. д.)

#### **Методические материалы для учителя:**

методические материалы;

демонстрационные материалы по теме занятий;

методическое видео с подробным разбором материалов, рекомендуемых для использования на занятии

#### **Цифровые образовательные ресурсы и ресурсы сети Интернет:**

образовательная платформа

## **Учебное оборудование:**

Компьютерный класс

## **Учебное оборудование для проведения лабораторных, практических работ и демонстраций:**

интерактивная панель